# Cheatography

### Vim Turbo Fortnight Keyboard Shortcuts by [hameedullak](http://www.cheatography.com/hameedullak/) via [cheatography.com/36908/cs/11627/](http://www.cheatography.com/hameedullak/cheat-sheets/vim-turbo-fortnight)

**Scroll/Move**

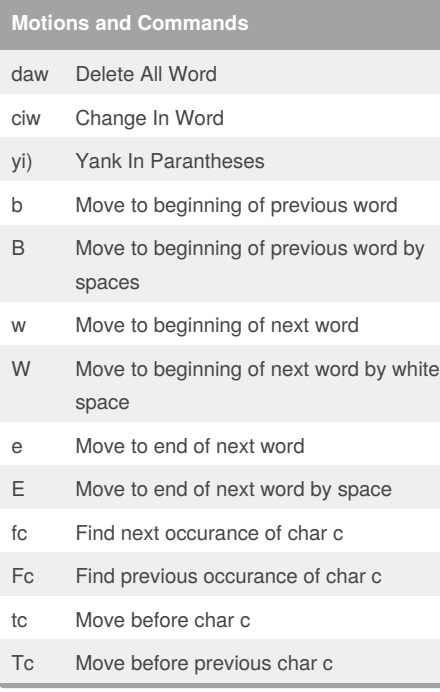

## **Git Keys**

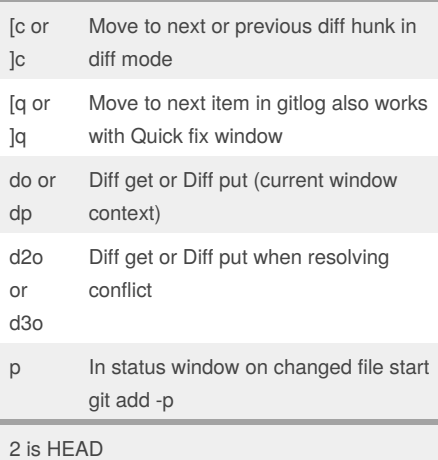

3 is Merge Copy

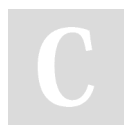

#### By **hameedullak**

[cheatography.com/hameedullak/](http://www.cheatography.com/hameedullak/)

Published 28th April, 2017. Last updated 28th April, 2017. Page 1 of 1.

### Sponsored by **Readability-Score.com** Measure your website readability!

<https://readability-score.com>

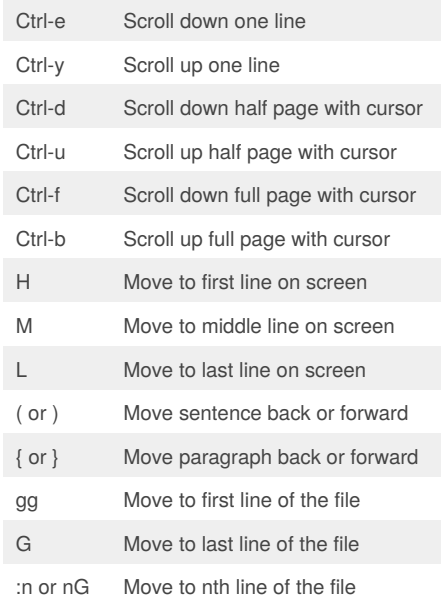